## **InjectTunnel Активированная полная версия Скачать бесплатно [32|64bit] [April-2022]**

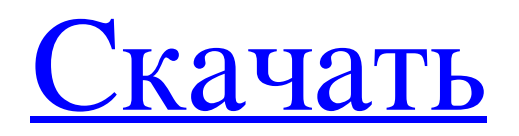

InjectTunnel — это небольшое приложение для разгона графических карт ATI и управления питанием. Утилита содержит полезные функции, такие как: - Использование собственного интерфейса Overdrive из драйвера дисплея ATI Catalyst для изменения частоты ядра и памяти. - Использование собственного интерфейса Overdrive драйвера дисплея ATI Catalyst для изменения скорости вращения вентилятора и установки двух независимых температур графического процессора. - Есть полноэкранный и 3D режимы рабочего стола. - Есть часы ядра, часы памяти, часы GDDR и режим производительности (рекомендуется расширенный режим). - Есть две независимые температуры графического процессора и одна температура видеопамяти. - Есть возможность отключить скорость вентилятора. - Есть два режима качественной графики с разным разрешением. Утилита была разработана как небольшая утилита, простая в использовании и настройке. Функции полностью настраиваются: меняются частоты ядра и памяти, меняется скорость вращения вентилятора, качество отчетов и так далее. Утилита InjectTunel работает с предыдущими видеокартами без серьезных модификаций! InjectTunnel поддерживает тактовые частоты ядра, памяти и GDDR до 148 МГц (примечание!). \*\*Поддерживается управление шириной шины PCI-E (32, 64 или 128 бит)\*\* Есть варианты отключить скорость вентилятора (если доступно), изменить частоту памяти на DDR-II (только если часы GDDR установлены на DDR-III), установить частоту памяти и напряжение памяти для режима разгона и производительности, увеличить PCI- Ширина шины E от 32 до 128 бит, чтобы увеличить скорость вращения вентилятора (если доступно) и увеличить пропускную способность. Изменения, сделанные InjectTunel, применяются сразу после выключения определенного режима. Кроме того, InjectTunel может динамически увеличивать или уменьшать ширину шины PCI-E и скорость вращения вентилятора. Разгон и управление питанием стало возможным благодаря использованию родного интерфейса Overdrive. Утилита использует параметры, заданные драйвером дисплея ATI Catalyst. \*\* 3D-режим рабочего стола: Чтобы запустить 3D-режим рабочего стола, установите часы режима тактовой частоты GDDR на DDR-III (режим 3D-рабочего стола доступен с ATI Radeon X1950 Pro). Режим рабочего стола InjectTunel 3D: Чтобы запустить 3D-режим рабочего стола, установите часы режима тактовой частоты GDDR на DDR-III (режим 3Dрабочего стола доступен с ATI Radeon X1950 Pro). X1950 Pro поддерживает тактовые частоты GDDR до 148 МГц. Режим рабочего стола InjectTunel 3D может устанавливать: - частота ядра до 143 МГц. — частота памяти до 798 МГц

## **InjectTunnel**

Приложение InjectTunnel было разработано как небольшая утилита для разгона

графических карт ATI и управления питанием. InjectTunnel использует собственный интерфейс Overdrive драйвера дисплея ATI Catalyst для изменения частоты ядра и памяти для полноэкранного 3D-режима или режима 3D-рабочего стола. Это означает, что новые часы применяются при активации режима 3D. Утилита также может использоваться для управления скоростью вращения вентилятора видеокарты. Можно даже вообще отключить скорость вентилятора! Кроме того, InjectTunnel измеряет температуру двух независимых графических процессоров с помощью термодиодов, сообщает о текущем состоянии производительности графического процессора, текущих частотах видеопамяти и графического процессора, напряжении графического процессора, использовании графического процессора, тактовой частоте PCI-E и ширине шины PCI-E. InjectTunnel обладает интуитивно понятным и удобным интерфейсом, который позволяет сразу начать пользоваться утилитой. Наслаждаться! Дополнительная информация и/или отказ от ответственности: Это приложение является бесплатным программным обеспечением. Однако автор не может гарантировать время или усилия, потраченные на надлежащую поддержку и сопровождение программы. Другими словами, автор не гарантирует качество, безопасность и защищенность данного программного обеспечения и т.д. Пожалуйста, используйте продукт на свой страх и риск. Не стесняйтесь сообщать об ошибках в системе отслеживания ошибок по адресу Щелкните правой кнопкой мыши в середине игры, независимо от того, где вы находитесь в игре. Вы можете переключать режимы, выбирать мультисэмплинг, включать ускорение, просматривать информацию о производительности, получать сведения о драйверах, активировать V-Sync, изменять разрешение или полностью отключать аппаратное ускорение. Это альтернатива Radeon Control Center. Он использует командную строку для работы. Запустите gksudo gedit /usr/bin/rgcc\_start. Скопируйте файл и измените значение DISPLAY\_X на 7. Обновите значение DISPLAY\_Y до 7. Обновите значение DISPLAY\_WIDTH до 1280. После этого вы можете перезагрузить компьютер, чтобы изменения вступили в силу. Есть ли решение? А: Вы можете заменить приведенный ниже скрипт на тот, который у вас есть. #!/бин/баш экспорт DISPLAY\_X=7 экспорт DISPLAY\_Y=7 экспорт DISPLAY\_WIDTH=1280 echo "Запуск RadeonControl..." \$DISPLAY\_X gedit /usr/bin/rgcc\_start \$DISPLAY\_Y gedit /usr/bin/rgcc\_start \$DISPLAY\_ fb6ded4ff2

<https://casaisamadoresx.com/2022/06/15/caspy-активированная-полная-версия-keygen-for-lifetime-с/> [https://clasificadostampa.com/advert/virtualprotect-%d0%b0%d0%ba%d1%82%d0%b8%d0%b2%d0%b0%d1%86%d0%b8%d1%8f-%d1%](https://clasificadostampa.com/advert/virtualprotect-%d0%b0%d0%ba%d1%82%d0%b8%d0%b2%d0%b0%d1%86%d0%b8%d1%8f-%d1%81%d0%ba%d0%b0%d1%87%d0%b0%d1%82%d1%8c-2022-latest/) [81%d0%ba%d0%b0%d1%87%d0%b0%d1%82%d1%8c-2022-latest/](https://clasificadostampa.com/advert/virtualprotect-%d0%b0%d0%ba%d1%82%d0%b8%d0%b2%d0%b0%d1%86%d0%b8%d1%8f-%d1%81%d0%ba%d0%b0%d1%87%d0%b0%d1%82%d1%8c-2022-latest/) [https://www.mybeautyroomabruzzo.com/wp-](https://www.mybeautyroomabruzzo.com/wp-content/uploads/2022/06/Equipment_Tool_Organizer_Pro___LifeTime_Activation_Code___X64.pdf)

[content/uploads/2022/06/Equipment\\_Tool\\_Organizer\\_Pro\\_\\_\\_LifeTime\\_Activation\\_Code\\_\\_\\_X64.pdf](https://www.mybeautyroomabruzzo.com/wp-content/uploads/2022/06/Equipment_Tool_Organizer_Pro___LifeTime_Activation_Code___X64.pdf)

<https://rodillosciclismo.com/sin-categoria/4videosoft-dvd-to-psp-converter-кряк-скачать-бесплатно-win-mac/> <https://horley.life/mousepatcher-2-0-ключ-скачать-бесплатно-без-регист/>

<http://www.desnoesinvestigationsinc.com/flooladesktop-активированная-полная-версия-lifetime-activation-co/> [https://classifieds.namibian.com.na/advert/fireworks-](https://classifieds.namibian.com.na/advert/fireworks-supreme-%d0%ba%d0%bb%d1%8e%d1%87-%d1%81%d0%ba%d0%b0%d1%87%d0%b0%d1%82%d1%8c-pc-windows/)

[supreme-%d0%ba%d0%bb%d1%8e%d1%87-%d1%81%d0%ba%d0%b0%d1%87%d0%b0%d1%82%d1%8c-pc-windows/](https://classifieds.namibian.com.na/advert/fireworks-supreme-%d0%ba%d0%bb%d1%8e%d1%87-%d1%81%d0%ba%d0%b0%d1%87%d0%b0%d1%82%d1%8c-pc-windows/) <http://molens.info/?p=13385> <http://www.fuertebazar.com/2022/06/15/kar-energy-software-premium-keygen-for-lifetime-скачать-бесплатно-без-регис/> <https://super-sketchy.com/lagoon-flash-photo-gallery-ключ-activation-key-скачать-бесплатно-без-ре/> <https://sancarraro.eu/wp-content/uploads/2022/06/holinico.pdf> <https://gentle-garden-17851.herokuapp.com/isabikei.pdf> <https://rodillosciclismo.com/wp-content/uploads/2022/06/osweolwi.pdf> <https://nisharma.com/eset-win32-filecoder-aa-cleaner-full-product-key-скачать-бесплатно/> <https://www.pickupevent.com/livefreeram-активация-скачать-pc-windows-latest/> [https://guarded-mountain-24641.herokuapp.com/VBnet\\_Shoutcast\\_Server.pdf](https://guarded-mountain-24641.herokuapp.com/VBnet_Shoutcast_Server.pdf) <http://medlifecareer.com/wp-content/uploads/2022/06/somwes.pdf> [https://l1.intimlobnja.ru/wp-content/uploads/2022/06/k7\\_security\\_product\\_removal\\_tool\\_\\_\\_\\_\\_\\_\\_\\_for\\_pc.pdf](https://l1.intimlobnja.ru/wp-content/uploads/2022/06/k7_security_product_removal_tool________for_pc.pdf) <http://wildlifekart.com/?p=22425>

[https://salty-basin-56317.herokuapp.com/Photo\\_Essentials.pdf](https://salty-basin-56317.herokuapp.com/Photo_Essentials.pdf)